# **Caldo torrido sul PD Amiga**

Il riferimento è solo climatico, in realtà in questa stagione il fisiologico «calo» generale del panorama software si fa sentire, in attesa della ripresa che inevitabilmente avviene ad ogni autunno.

L'iniziativa di mandarci programmi via Internet ha avuto successo: presentiamo infatti in queste pagine un altro programma giuntoci per via elettronica su MC-link, come al solito l'invito a partecipare alla rubrica viene rivolto anche a chi ha un modem, che avrà la sicurezza dell'arrivo del suo programma in redazione, cosa che con le poste non sempre è garantita. Per i fan di Fred Fish, preoccupati per la ventilata scomparsa della collezione PD Amiga più famosa del mondo, possiamo dire che al momento questa viene ancora prodotta regolarmente; sono anzi presenti diversi CD-ROM con l'intera collezione registrata

#### di Enrico M. Ferrari

#### **EPU**

Autore: Jaroslav Mechacek Tipo di programma: shareware 10\$

È probabilmente una delle pochissime volte che abbiamo sottomano un programma che viene dall'est europeo, sicuramente questo è il primo prodotto che vediamo arrivatoci dalla Repubblica Ceca.

Molti conosceranno il mitico Stacker per MS-DOS, un sistema software che consente di raddoppiare la capacità di dischetti ed hard disk comprimendo al volo i dati registrati, in modo del tutto trasparente per l'utente.

EPU fa esattamente la stessa cosa per l'Amiga. Una volta installato EPU su qualsiasi device (floppy, ram disk, hard disk), ogni file che vi è scritto verrà compresso e ogni volta che una applicazione vi accederà verrà decompresso, senza che l'autore debba in alcun modo intervenire sul processo. Molto facile da installare, EPU lavora insieme a molte librerie di compressione più comuni, lh.library o XPK (Nuke), ecc., inoltre a differenza di altri prodotti del genere la dimensione dei file non è limitata alla memoria disponibile, funziona con qualsiasi macchina e sistema operativo.

Per installare EPU basta copiare i suoi file handler nella directory L:, le librerie in LIBS: e il file comandi in C:

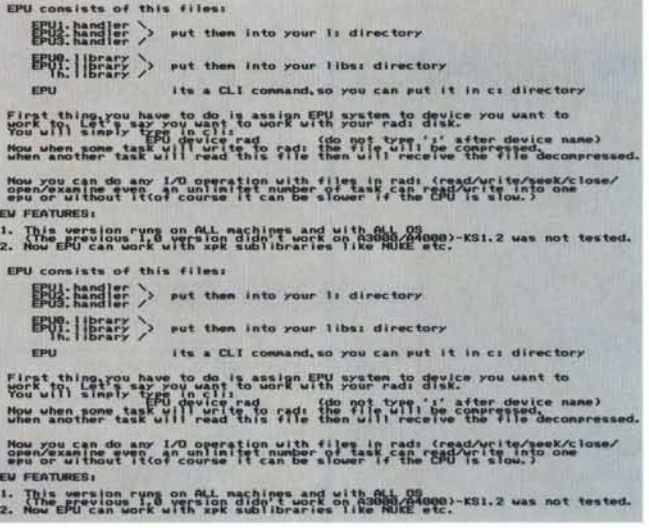

non avendo interfacce grafiche di nessun tipo in quanto opera trasparentemente, la nostra foto è per forza di cose «povera», non per questo il prodotto è scarso, anzi.

Installati i file bastera usare il comando "EPU device <device>" per lavorare comprimendo i file su qualsiasi device: ad esempio con "EPU device RAD:" convertirà la RAD: in un device dove i file verranno compressi in scrittura e decompressi in lettura, automaticamente.

EPU è velocissimo, e anche con CPU standard il rallentamento è irrilevante, a fronte di un notevole risparmio di spazio: la comodità del programma è evidente, raddoppiare le dimensioni dell'hard disk, lavorare in memoria come se si avesse molta più RAM disponibile. creare archivi su dischetti dalle dimensioni incredibili.

L'autore può essere raggiunto via Internet all'indirizzo "jara@adelard.dcs.muni.cs".

#### Arcalc

Autore: Roberto Attias Tipo di programma: shareware 10\$

E cominciamo subito col «programma italiano che viene da lontano», arrivatoci su MC-link via Internet da questo autore milanese.

Si tratta di una calcolatrice scientifica, utilizzabile su qualunque Amiga con Workbench 1.3 o superiore. In effetti non abbiamo mai recensito singolarmente un prodotto del genere, meno che mai italiano, e inoltre l'attenzione per questo programma deriva dalle sue implementazioni, davvero ben curate.

Con l'avvento del Workbench 2.1 è nata la «localizzazione», la possibilità cioè di scrivere programmi che dialoghino con l'utente nella lingua scelta da questo direttamente all'interno del sistema operativo. Arcalc è dotato di questa interessante feature ed ha già al suo interno i file in diverse lingue, fra cui il finlandese, per una localizzazione del programma veramente totale.

I messaggi personalizzati in tutte le lingue sono quelli dei menu ed i messaggi di errore, si è deciso di non tradurre i tasti per via del fatto che le calcolatrici adottano oramai tastiere standard internazionali e sigle e codici rimangono invariati.

Dal punto di vista matematico Arcalc esegue calcoli in virgola mobile tipici delle calcolatrici scientifiche, comprese le funzioni di calcolo in binario, esadecimale ed ottale.

Tutti i calcoli sono svolti in doppia precisione, possono essere rappresentati in notazione esponenziale, con punto decimale fisso ed in modo misto, le operazioni trigonometriche possono essere eseguite in gradi, radianti o gradi decimali.

Una volta lanciato, Arcalc si presenta con l'aspetto di una classica calcolatrice programmabile, la funzione «font sensitive» permette di adattare il programma ad un font scelto a piacere. Le espressioni possono essere impostate nello stesso modo in cui si farebbe scrivendole a mano, si può usare la tastiera di Amiga o direttamente i bottoni della cal-

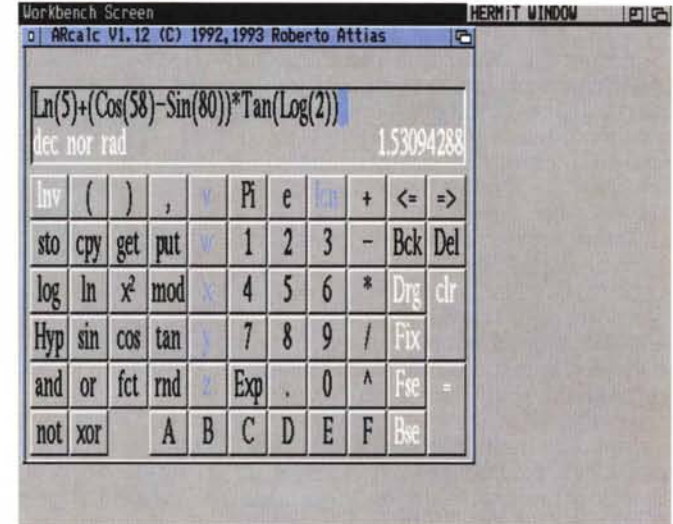

colatrice, il risultato verrà calcolato dopo la pressione del return; vengono rilevati gli errori di calcolo e di sintassi, posizionando il cursore lì dove è necessario un cambio d'espressione.

L'uso dei bottoni della calcolatrice è abbastanza intuitivo: oltre ai simboli standard internazionali sono presenti alcuni bottoni per l'editing della formula e i bottoni di testo per scrivere espressioni come «Iog» o «In» che possono comunque essere battuti anche direttamente sulla tastiera.

Nella dettagliata documentazione (in inglese e italiano) sono anche presenti tutte le spiegazioni sui messaggi di errore, l'autore è raggiungibile via Internet all'indirizzo "attias@ghost.sm.dsi.unimi.it".

### **Diskmate**

*Autore: Ma/com Harvey Tipo di programma: PD*

Questo programma australiano è in apparenza il solito copiatore di dischi, ed invece è una potente utility multidrive multitasking per gestire più copie.

Formatta, cancella, copia, controlla dischi di formato e struttura diversa tra di loro (anche non-DOS), e come se non bastasse usa DMS per comprimere interi dischi in un file e viceversa.

Una volta lanciato, il programma visualizza una piccola finestra dove sono selezionabili le opzioni, i settaggi ed i drive da usare.

Un help online è sempre disponibile, basta cliccare sull'apposito gadget «RF per avere sempre le informazioni necessarie sul programma. Una apposita guida in quasi-ipertesto è comunque disponibile.

Da notare come siano presenti diversi gadget per rispondere ai vari sistemi operativi ed ai vari formati dei dischi, ad esempio con «OFS/FFS» possiamo selezionate il tipo di formattazione tra vecchio e nuovo sistema, senza complicarsi la vita da CLI.

**HERMIT WINDOW | P F 93 17:11 F** DiskMateV4.1 DDev(93) in 60 pro pro **STOP** DONE...OK (28) DF1 DF1  $0.707$ VER RUTO GO. FrII **IB IB** KILI **DISKCOPY** DEL 明 山山 **TRII CHK DD** 

Diskmaster può lavorare anche con la RAD: e può eseguire copie e/o cancellazioni sia file per file che relativamente ad un disco intero; è anche possibile leggere, copiare e ricontrollare un disco per verificare che non ci siano errori e che si tratti di un clone esatto dell'originale.

Fra le varie opzioni selezionabili da menzionare c'è anche il gadget HIGH/LOW, per scegliere il tipo di formattazione disco ad alta o bassa densità.

Scritto al 100% in assembler il programma è velocissimo e occupa poco spazio, una comoda utility da tenere a portata di mano.

PD SOFTWARE AMIGA

#### **SolitaireSamp**

*Autore: Richard Brown* & *Tower Software Tipo di programma: PD*

Eccoci di nuovo a presentare qualche divertissement, giochini senza pretese da usare come passatempi tra un lavoro ed un altro. Questo in particolare è una piacevole collezione di 5 giochi di carte integrati, Carlton, Martha, Pas Seui, Slider e Poker Square.

Di grafica ben curata, SolitaireSamp appassiona subito gli amanti dei giochi di carte, l'uso totale del mouse per spostare le carte, l'help online, i diversi livelli di difficoltà allieteranno i momenti di noia, niente marzianini da nuclearizzare, solo un minimo di intelligenza.

Una volta attivato il programma, vi verrà presentata una finestra con i cinque giochi possibili ed alcuni gadget da selezionare per richiedere l'help o aumentare il livello di difficoltà o ancora per poter usare nello stesso gioco le stesse carte della prima giocata.

I giochi selezionabili sono molto comuni, anche se noti da noi con altri nomi: il primo, Carlton, propone 8 colonne

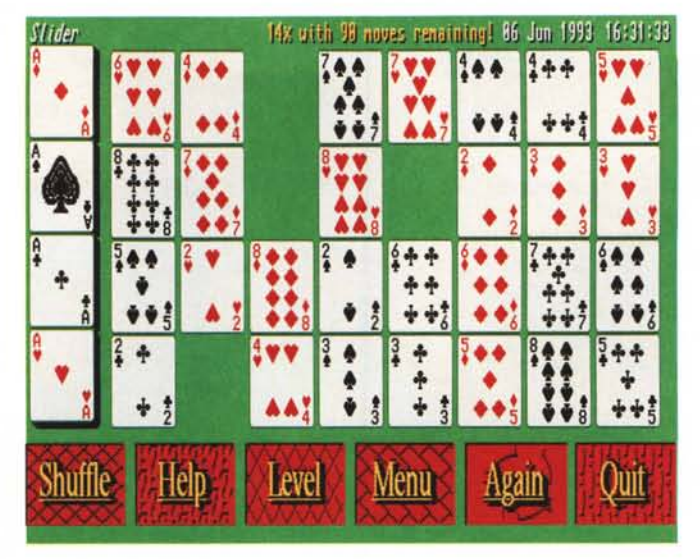

*Imigallorid 1.1 - Freeware Version* 

di carte da riordinare in ordine decrescente, ponendo cura di alternare i colori delle carte.

Martha si gioca con un mazzo di carte, disponendo 6 colonne scoperte e giocando col mazzo coperto, anche qui si devono eseguire dei riordini di colonne.

Pas Seui richiede una particolare abilità nel riordino della carte, ed è già difficile vincere al minimo livello.

Slider invece presenta quattro righe da otto colonne con lo scopo di formare righe dello stesso tipo del primo asso della riga stessa.

Infine Poker Square è un gioco di competizione contro il computer, con lo scopo di comporre un quadrato di 25 carte in modo che vengano a formarsi dieci poker.

## **Amigaworld**

*Autore: Wolfang Lug Tipo di programma: freeware 20\$*

Avete mai sentito parlare del Belarus? Sapevate che è uno stato europeo? No, neanche noi lo sapevamo, maggiori chiarimenti ci vengono dati vedendo la sua capitale, Minsk: ma certo, si tratta della Bielorussia!

E perché, avete mica idea di cosa sia capitale Thorshavn, sempre nell'Europa? Isole Feroyar, nell'oceano Nordatlantico.

Queste e mille altre sorprese si scoprono usando Amigaworld, un completo programma di database su tutti i paesi del mondo. È possibile dare una occhiata ai dati salienti di ogni nazione, popolazione, dimensioni, prodotto lordo, oppure fare comparazione tra due stati.

Attualmente il programma lavora in inglese, svedese, tedesco ed olandese, ma nulla asta a personalizzare la versione anche in italiano, vengono date le istruzioni, anche se l'avvertimento è che si tratta di un lungo lavoro.

Sulla destra compare l'elenco di tutti i paesi selezionabili, questo elenco è ordinabile per nome, estensione o popolazione, è anche possibile visualizzare solo gli stati appartenenti ad uno specificato continente.

Molto utile è la possibilità di visualizzare gli stati col loro nome ufficiale, così

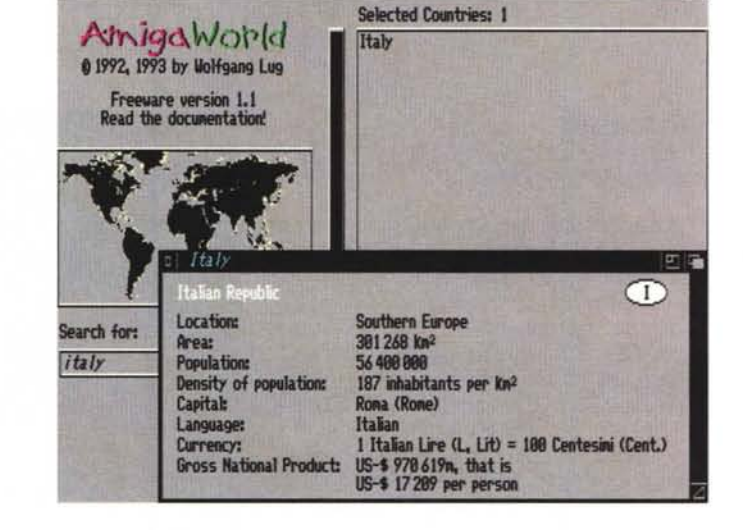

ad esempio la Svizzera diventa Confederazione Elvetica, e la Libia diventa un lunghissimo «Socialist Libyan-Arabian People Djamahirija».

Si possono selezionare fino a dieci paesi in modo da avere dieci quadri diversi da comparare, ed è infine presente un gadget «search» per effettuare ricerche di stringhe (anche con i metacaratteri) su nomi di nazioni, capitali, unità monetaria, ecc.

Non solo un programma per curiosi

quindi, ma anche un utile strumento per chi ha bisogno rapidamente di notizie e statistiche su qualsiasi paese del mondo, l'aggiornamento del programma è molto accurato e l'Atlante è quindi quello ufficiale attuale, con l'ex-Russia, i singoli paesi dell'ex-Jugoslavia, le nuove Repubbliche indipendenti, tutto. MS

*Enrico* M. *Ferrari* è *raggiungibile tramite MC-link alla casella MC0012* e *tramite Internet all'indirizzo [MCOOI2@mclink.it](mailto:MCOOI2@mclink.it)*

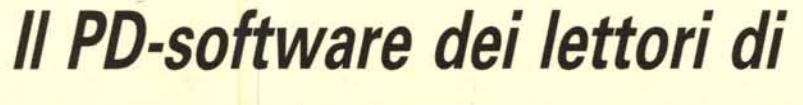

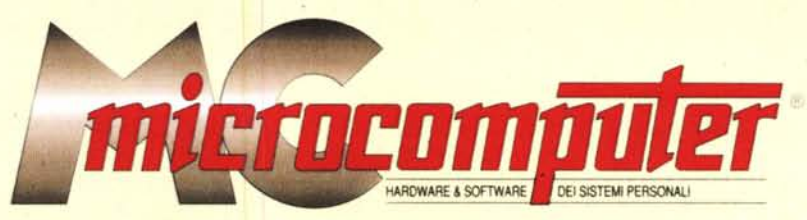

*Lo* spazio tradizionalmente dedicato al software dei lettori e quello occupato dal PD-software sono stati unificati.

*In* queste pagine parleremo di programmi di Pubblico Dominio (FreeWare o ShareWare) disponibili in Italia attraverso i vari canali PD. Tutti i programmi presentati saranno reperibili anche attraverso il canale MCmicrocomputer, sia su supporto magnetico sia su MC-Link.

Saranno recensiti sia programmi già nei circuiti PO, sia quelli che i lettori stessi vorranno inviarci affinché, se ritenuti meritevoli dalla redazione, siano resi di Pubblico Dominio.

*I* lettori di MCmicrocomputer autori dei programmi dei quali si parlerà in queste pagine (e i cui programmi saranno distribuiti come PD dalla rivista) saranno ricompensati con un «gettone di presenza» di 100.000 lire.

*È* necessario attenersi ad alcune semplici regole nell'inviare i programmi in redazione.

1) Il materiale inviato deve essere di Pubblico Dominio (o ShareWare) e prodotto dallo stesso lettore che lo invia.

2) Il programma inviato deve risiedere su supporto magnetic0 (non saranno presi in considerazione listati).

3) I sorgenti eventualmente acclusi devono essere sufficientemen-'

te commentati. 4) Per ogni programma inviato l'autore deve includere due file ((readme» e «manuale»). il primo contenente una breve descrizione del programma ed il secondo una vera e propria guida all'uso per gli utenti, con tutte le informazioni necessarie per un corretto impiego (se il pro-. gramma è particolarmente semplice può essere sufficiente il solo readme, mentre saranno particolarmente apprezzati fra i programmi più compiessi quelli dotati di help in linea). In calce ad entrambi i file deve essere apposto il nome, l'indirizzo ed eventualmente il recapito telefonico dell'autore.

5) AI lancio, il programma deve dichiarare la sua natura PD (o ShareWare). nonché nome e indirizzo dell'autore. È ammesso, alternativamente, che tali informazioni siano richiamabili da programma con un metodo noto e indicato nelle istruzioni.

6) Saranno presi in considerazione solo i lavori giunti in redazione accompagnati dal talloncino riprodotto in questa pagina (o sua fotocopia) debitamente firmato dall'autore.

*I* programmi classificati non come FreeWare ma come ShareWare (quindi non propriamente di Pubblico Dominio, anche se consideratine generalmente parte) comportano da parte dell'utente l'obbligo morale di corrispondere all'autore un contributo a piacere o fisso secondo quanto indicato dall'autore e conformemente a quanto appare al lancio del programma. MCmicrocomputer non si assume alcuna responsabilità od obbligo riguardo a questo rapporto intercorrente tra autore ed utilizzatore del programma. A titolo informativo precisiamo che l'obbligo morale alla corresponsione del contributo scatta non nel momento in cui si entra in possesso del programma, ma nel momento in cui si passa a farne uso dichiarando implicitamente di apprezzarne le caratteristiche.

*. In* nessun caso (per ragioni organizzative) sarà reso noto all'autore l'elenco o il numero delle persone che hanno eventualmente deciso di entrare in possesso del programma attraverso il canale MCmicrocomputer.

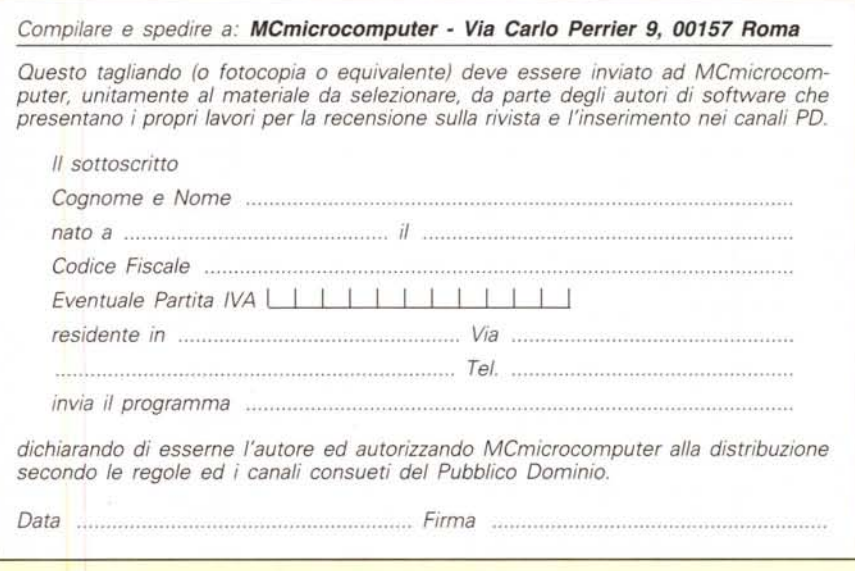